# **fastnumbers Documentation**

*Release 3.1.0*

**Seth M. Morton**

**Nov 21, 2020**

# Contents

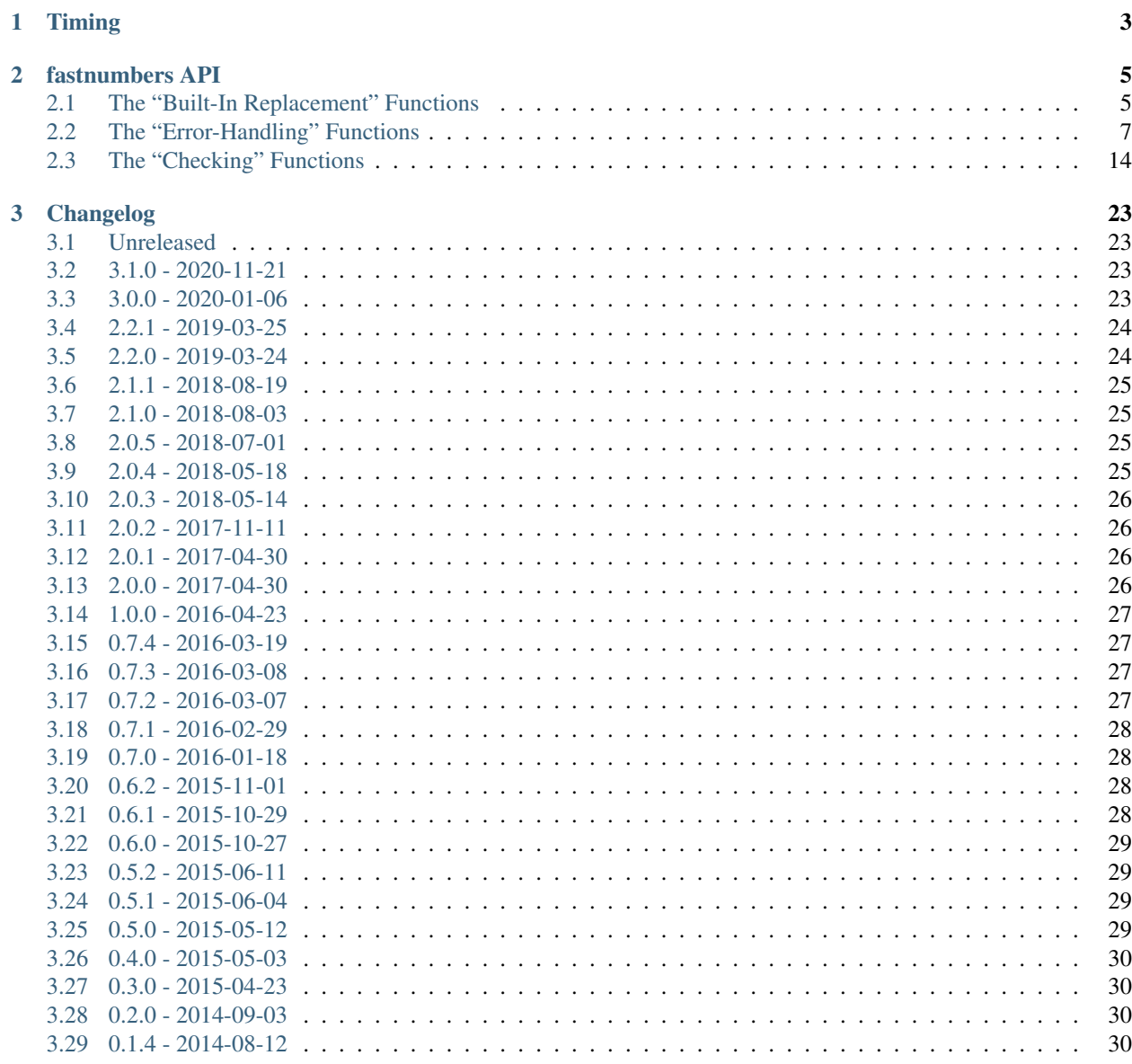

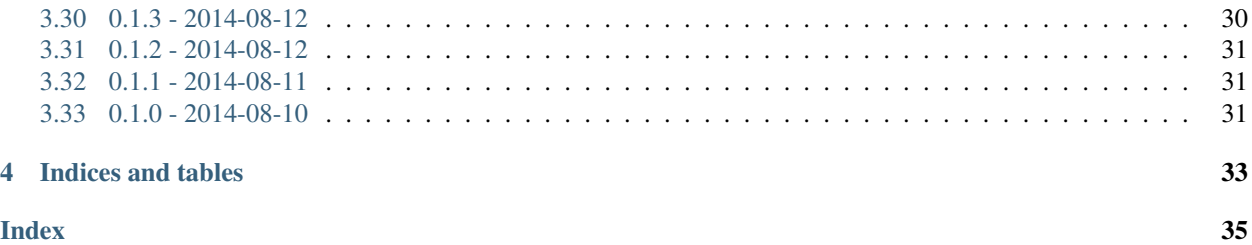

- Source Code: <https://github.com/SethMMorton/fastnumbers>
- Downloads: <https://pypi.org/project/fastnumbers/>
- Documentation: <https://fastnumbers.readthedocs.io/>

Please see the [GitHub main page](https://github.com/SethMMorton/fastnumbers#fastnumbers) for everything else, including

- Quick start
- High-level algortihm overview
- Installation instructions
- Testing instructions

# CHAPTER 1

# Timing

<span id="page-6-0"></span>Just how much faster is fastnumbers than a pure python implementation? Please see the following Jupyter notebooks for timing information on various Python versions.

- [https://nbviewer.jupyter.org/github/SethMMorton/fastnumbers/blob/master/TIMING\\_35.ipynb](https://nbviewer.jupyter.org/github/SethMMorton/fastnumbers/blob/master/TIMING_35.ipynb)
- [https://nbviewer.jupyter.org/github/SethMMorton/fastnumbers/blob/master/TIMING\\_36.ipynb](https://nbviewer.jupyter.org/github/SethMMorton/fastnumbers/blob/master/TIMING_36.ipynb)
- [https://nbviewer.jupyter.org/github/SethMMorton/fastnumbers/blob/master/TIMING\\_37.ipynb](https://nbviewer.jupyter.org/github/SethMMorton/fastnumbers/blob/master/TIMING_37.ipynb)

# CHAPTER 2

# fastnumbers API

```
• The "Built-In Replacement" Functions
    – float()
```
- $-$  [int\(\)](#page-9-2)
- [real\(\)](#page-9-4)
- *[The "Error-Handling" Functions](#page-10-0)*
	- [fast\\_real\(\)](#page-10-1)
	- [fast\\_float\(\)](#page-12-0)
	- [fast\\_int\(\)](#page-14-0)
	- [fast\\_forceint\(\)](#page-16-0)
- *[The "Checking" Functions](#page-17-0)*
	- [isreal\(\)](#page-18-0)
	- [isfloat\(\)](#page-19-0)
	- [isint\(\)](#page-21-0)
	- [isintlike\(\)](#page-22-0)
	- [query\\_type\(\)](#page-23-0)

# <span id="page-8-1"></span>**2.1 The "Built-In Replacement" Functions**

Each of these functions acts as a (potentially) faster drop-in replacement for the equivalent Python built-in function. Please perform timing tests on your platform with your data to determine if these functions will actually provide you with a speed-up.

#### <span id="page-9-6"></span><span id="page-9-0"></span>**2.1.1 float()**

<span id="page-9-1"></span>fastnumbers.**float**(*x=0*)

Drop-in but faster replacement for the built-in *float*.

Behaves identically to the built-in *float* except for the following:

- Is implemented as a function, not a class, which means it cannot be sub-classed, and has no *fromhex* classmethod.
- A *ValueError* will be raised instead of a *UnicodeEncodeError* if a partial surrogate is given as input.
- You cannot use this function in isinstance.

If you need any of the above functionality you can still access the original *float* class through builtins.

```
>>> from fastnumbers import float
>>> isinstance(9.4, float) # doctest: +ELLIPSIS
Traceback (most recent call last):
    ...
TypeError: ...
>>> import builtins
>>> isinstance(9.4, builtins.float)
True
```
#### <span id="page-9-2"></span>**2.1.2 int()**

<span id="page-9-3"></span>fastnumbers.**int**(*x=0*, *base=10*)

Drop-in but faster replacement for the built-in *int*.

Behaves identically to the built-in *int* except for the following:

- Cannot convert from the <u>trunc</u> special method of an object.
- Is implemented as a function, not a class, which means it cannot be sub-classed, and has no *from\_bytes* classmethod.
- You cannot use this function in isinstance.

If you need any of the above functionality you can still access the original *int* class through builtins.

```
>>> from fastnumbers import int
>>> isinstance(9, int) # doctest: +ELLIPSIS
Traceback (most recent call last):
    ...
TypeError: ...
>>> import builtins
>>> isinstance(9, builtins.int)
True
```
#### <span id="page-9-4"></span>**2.1.3 real()**

<span id="page-9-5"></span>fastnumbers.**real**(*x=0.0*, *coerce=True*)

Convert to *float* or *int*, whichever is most appropriate.

If an *int* literal or string containing an *int* is provided, then an *int* will be returned. If a *float* literal or a string containing a non-*int* and non-*complex* number is provided, a *float* will be returned.

<span id="page-10-3"></span>If *coerce* is *True* (the default), then if a *float* is given that has no decimal places after conversion or only zeros after the decimal point, it will be returned as an *int* instead of a *float*.

# <span id="page-10-0"></span>**2.2 The "Error-Handling" Functions**

Each of these functions will quickly convert strings to numbers (and also numbers to numbers) with fast and convenient error handling. They are guaranteed to return results identical to the built-in float or int functions.

#### <span id="page-10-1"></span>**2.2.1 fast\_real()**

<span id="page-10-2"></span>fastnumbers.**fast\_real**(*x*, *default=None*, *raise\_on\_invalid=False*, *on\_fail=None*, *nan=None*, *inf=None*, *coerce=True*, *allow\_underscores=True*)

Quickly convert input to an *int* or *float* depending on value.

Any input that is valid for the built-in *float* or *int* functions will be converted to either a *float* or *int*. An input of a single numeric unicode character is also valid. The return value is guaranteed to be of type *str*, *int*, or *float*.

If the given input is a string and cannot be converted to a *float* or *int*, it will be returned as-is unless *default* or *raise\_on\_invalid* is given.

#### **Parameters**

- **input** ({str, [float,](https://docs.python.org/3/library/functions.html#float) [int,](https://docs.python.org/3/library/functions.html#int) long}) The input you wish to convert to a real number.
- **default** (*optional*) This value will be returned instead of the input when the input cannot be converted. Has no effect if *raise\_on\_invalid* is *True*.
- **raise\_on\_invalid** ([bool,](https://docs.python.org/3/library/functions.html#bool) optional) If *True*, a *ValueError* will be raised if string input cannot be converted to a *float* or *int*. If *False*, the string will be returned asis. The default is *False*.
- **on\_fail** (callable, optional) If given and the *input* cannot be converted, the input will be passed to the callable object and its return value will be returned. The function expect only one positional argument. For backwards-compatability, you may call this option *key* instead of *on\_fail*, but this is deprecated behavior.
- **nan** (*optional*) If the input value is NAN or can be parsed as NAN, return this value instead of NAN.
- **inf** (*optional*) If the input value is INF or can be parsed as INF, return this value instead of INF.
- **coerce** ([bool,](https://docs.python.org/3/library/functions.html#bool) optional) If the input can be converted to an *int* without loss of precision (even if the input was a *float* or float-containing *str*) coerce to an *int* rather than returning a *float*.
- **allow\_underscores** ([bool,](https://docs.python.org/3/library/functions.html#bool) optional) Starting with Python 3.6, underscores are allowed in numeric literals and in strings passed to *int* or *float* (see PEP 515 for details on what is and is not allowed). You can disable that behavior by setting this option to *False* - the default is *True*. Has no effect on Python versions before 3.6.
- Returns out If the input could be converted to an *int*, the return type will be *int*. If the input could be converted to a *float* but not an *int*, the return type will be *float*. Otherwise, the input *str* will be returned as-is (if *raise\_on\_invalid* is *False*) or whatever value is assigned to *default* if *default* is not *None*.

Return type {str, [float,](https://docs.python.org/3/library/functions.html#float) int}

#### Raises

- [TypeError](https://docs.python.org/3/library/exceptions.html#TypeError) If the input is not one of *str*, *float*, or *int*.
- [ValueError](https://docs.python.org/3/library/exceptions.html#ValueError) If *raise\_on\_invalid* is *True*, this will be raised if the input string cannot be converted to a *float* or *int*.

#### See also:

```
isreal(), real()
```
#### **Examples**

```
>>> from fastnumbers import fast_real
>>> fast_real('56')
56
>>> fast_real('56.0')
56
>>> fast_real('56.0', coerce=False)
56.0
>>> fast_real('56.07')
56.07
>>> fast_real('56.07 lb')
'56.07 lb'
>>> fast_real(56.07)
56.07
>>> fast_real(56.0)
56
>>> fast_real(56.0, coerce=False)
56.0
>>> fast_real(56)
56
>>> fast_real('invalid', default=50)
50
>>> fast_real('invalid', 50) # 'default' is first optional positional arg
50
>>> fast_real('nan')
nan
>>> fast_real('nan', nan=0)
0
>>> fast_real('56.07', nan=0)
56.07
>>> fast_real('56.07 lb', raise_on_invalid=True) #doctest: +IGNORE_EXCEPTION_
˓→DETAIL
Traceback (most recent call last):
 ...
ValueError: could not convert string to float: '56.07 lb'
>>> fast_real('invalid', on_fail=len)
7
```
#### **Notes**

It is roughly equivalent to (but much faster than)

```
>>> def py_fast_real(input, default=None, raise_on_invalid=False,
... on_fail=None, nan=None, inf=None):
```
(continues on next page)

(continued from previous page)

```
... import math
... try:
... a = float(input)
... except ValueError:
... if raise_on_invalid:
... raise
... elif on_fail is not None:
... return on_fail(input)
... elif default is not None:
... return default
... else:
... return input
... else:
... if nan is not None and math.isnan(a):
... return nan
... elif inf is not None and math.isinf(a):
... return inf
... else:
... return int(a) if a.is_integer() else a
...
```
#### <span id="page-12-0"></span>**2.2.2 fast\_float()**

<span id="page-12-1"></span>fastnumbers.**fast\_float**(*x*, *default=None*, *raise\_on\_invalid=False*, *on\_fail=None*, *nan=None*, *inf=None*, *allow\_underscores=True*)

Quickly convert input to a *float*.

Any input that is valid for the built-in *float* function will be converted to a *float*. An input of a single numeric unicode character is also valid. The return value is guaranteed to be of type *str* or *float*.

If the given input is a string and cannot be converted to a *float* it will be returned as-is unless *default* or *raise\_on\_invalid* is given.

#### **Parameters**

- **input** ({str, [float,](https://docs.python.org/3/library/functions.html#float) [int,](https://docs.python.org/3/library/functions.html#int) long}) The input you wish to convert to a *float*.
- **default** (*optional*) This value will be returned instead of the input when the input cannot be converted. Has no effect if *raise\_on\_invalid* is *True*.
- **raise\_on\_invalid** ([bool,](https://docs.python.org/3/library/functions.html#bool) optional) If *True*, a *ValueError* will be raised if string input cannot be converted to a *float*. If *False*, the string will be returned as-is. The default is *False*.
- **on\_fail** (callable, optional) If given and the *input* cannot be converted, the input will be passed to the callable object and its return value will be returned. The function expect only one positional argument. For backwards-compatability, you may call this option *key* instead of *on\_fail*, but this is deprecated behavior.
- **nan** (*optional*) If the input value is NAN or can be parsed as NAN, return this value instead of NAN.
- **inf** (*optional*) If the input value is INF or can be parsed as INF, return this value instead of INF.
- **allow\_underscores** ([bool,](https://docs.python.org/3/library/functions.html#bool) optional) Starting with Python 3.6, underscores are allowed in numeric literals and in strings passed to *int* or *float* (see PEP 515 for details

on what is and is not allowed). You can disable that behavior by setting this option to *False* - the default is *True*. Has no effect on Python versions before 3.6.

Returns out – If the input could be converted to a *float* the return type will be *float*. Otherwise, the input *str* will be returned as-is (if *raise\_on\_invalid* is *False*) or whatever value is assigned to *default* if *default* is not *None*.

#### Return type {str, float}

#### Raises

- [TypeError](https://docs.python.org/3/library/exceptions.html#TypeError) If the input is not one of *str*, *float*, or *int*.
- [ValueError](https://docs.python.org/3/library/exceptions.html#ValueError) If *raise\_on\_invalid* is *True*, this will be raised if the input string cannot be converted to a *float*.

#### See also:

[isfloat\(\)](#page-19-1), [float\(\)](#page-9-1)

#### **Examples**

```
>>> from fastnumbers import fast_float
>>> fast_float('56')
56.0
>>> fast_float('56.0')
56.0
>>> fast_float('56.07')
56.07
>>> fast_float('56.07 lb')
'56.07 lb'
>>> fast_float(56.07)
56.07
>>> fast_float(56)
56.0
>>> fast_float('invalid', default=50)
50
>>> fast float('invalid', 50) # 'default' is first optional positional arg
50
>>> fast_float('nan')
nan
>>> fast_float('nan', nan=0.0)
0.0
>>> fast_float('56.07', nan=0.0)
56.07
>>> fast float('56.07 lb', raise on invalid=True) #doctest: +IGNORE EXCEPTION
\rightarrowDETAIL
Traceback (most recent call last):
  ...
ValueError: could not convert string to float: '56.07 lb'
>>> fast_float('invalid', on_fail=len)
7
```
#### **Notes**

It is roughly equivalent to (but much faster than)

```
>>> def py_fast_float(input, default=None, raise_on_invalid=False,
... on_fail=None, nan=None, inf=None):
... try:
... x = float(input)
... except ValueError:
... if raise_on_invalid:
... raise
... elif on_fail is not None:
... return on_fail(input)
... elif default is not None:
... return default
... else:
... return input
... else:
... if nan is not None and math.isnan(x):
... return nan
... elif inf is not None and math.isinf(x):
... return inf
... else:
... return x
...
```
### <span id="page-14-0"></span>**2.2.3 fast\_int()**

<span id="page-14-1"></span>fastnumbers.**fast\_int**(*x*, *default=None*, *raise\_on\_invalid=False*, *on\_fail=None*, *base=10*, *allow\_underscores=True*)

Quickly convert input to an *int*.

Any input that is valid for the built-in *int* function will be converted to a *int*. An input of a single digit unicode character is also valid. The return value is guaranteed to be of type *str* or *int*.

If the given input is a string and cannot be converted to an *int* it will be returned as-is unless *default* or *raise\_on\_invalid* is given.

#### **Parameters**

- **input** ({str, [float,](https://docs.python.org/3/library/functions.html#float) [int,](https://docs.python.org/3/library/functions.html#int) long}) The input you wish to convert to an *int*.
- **default** (*optional*) This value will be returned instead of the input when the input cannot be converted. Has no effect if *raise\_on\_invalid* is *True*.
- **raise\_on\_invalid** ([bool,](https://docs.python.org/3/library/functions.html#bool) optional) If *True*, a *ValueError* will be raised if string input cannot be converted to an *int*. If *False*, the string will be returned as-is. The default is *False*.
- **on\_fail** (callable, optional) If given and the *input* cannot be converted, the input will be passed to the callable object and its return value will be returned. The function expect only one positional argument. For backwards-compatability, you may call this option *key* instead of *on\_fail*, but this is deprecated behavior.
- **base** ([int,](https://docs.python.org/3/library/functions.html#int) optional) Follows the rules of Python's built-in int (); see it's documentation for your Python version. If given, the input must be of type *str*.
- **allow\_underscores** ([bool,](https://docs.python.org/3/library/functions.html#bool) optional) Starting with Python 3.6, underscores are allowed in numeric literals and in strings passed to *int* or *float* (see PEP 515 for details on what is and is not allowed). You can disable that behavior by setting this option to *False* - the default is *True*. Has no effect on Python versions before 3.6.

Returns out – If the input could be converted to an *int*, the return type will be *int*. Otherwise, the input *str* will be returned as-is (if *raise\_on\_invalid* is *False*) or whatever value is assigned to *default* if *default* is not *None*.

Return type {str, int}

#### Raises

- [TypeError](https://docs.python.org/3/library/exceptions.html#TypeError) If the input is not one of *str*, *float*, or *int*.
- [ValueError](https://docs.python.org/3/library/exceptions.html#ValueError) If *raise\_on\_invalid* is *True*, this will be raised if the input string cannot be converted to an *int*.

#### See also:

[fast\\_forceint\(\)](#page-16-1), [isint\(\)](#page-21-1), [int\(\)](#page-9-3)

#### **Examples**

```
>>> from fastnumbers import fast_int
>>> fast_int('56')
56
>>> fast_int('56.0')
'56.0'
>>> fast_int('56.07 lb')
'56.07 lb'
>>> fast_int(56.07)
56
>>> fast_int(56)
56
>>> fast_int('invalid', default=50)
50
>>> fast_int('invalid', 50) # 'default' is first optional positional arg
50
>>> fast_int('56.07 lb', raise_on_invalid=True) #doctest: +IGNORE_EXCEPTION_DETAIL
Traceback (most recent call last):
  ...
ValueError: could not convert string to int: '56.07 lb'
>>> fast_int('invalid', on_fail=len)
7
```
#### **Notes**

It is roughly equivalent to (but much faster than)

```
>>> def py_fast_int(input, default=None, raise_on_invalid=False, on_fail=None):
... try:
... return int(input)
... except ValueError:
... if raise_on_invalid:
... raise
... elif on_fail is not None:
... return on_fail(input)
... elif default is not None:
... return default
... else:
```
(continues on next page)

(continued from previous page)

<span id="page-16-2"></span>**... return** input **...**

#### <span id="page-16-0"></span>**2.2.4 fast\_forceint()**

<span id="page-16-1"></span>fastnumbers.**fast\_forceint**(*x*, *default=None*, *raise\_on\_invalid=False*, *on\_fail=None*, *allow\_underscores=True*)

Quickly convert input to an *int*, truncating if is a *float*.

Any input that is valid for the built-in *int* function will be converted to a *int*. An input of a single numeric unicode character is also valid. The return value is guaranteed to be of type *str* or *int*.

In addition to the above, any input valid for the built-in *float* will be parsed and the truncated to the nearest integer; for example, '56.07' will be converted to *56*.

If the given input is a string and cannot be converted to an *int* it will be returned as-is unless *default* or *raise\_on\_invalid* is given.

#### **Parameters**

- **input** ({str, [float,](https://docs.python.org/3/library/functions.html#float) [int,](https://docs.python.org/3/library/functions.html#int) long}) The input you wish to convert to an *int*.
- **default** (*optional*) This value will be returned instead of the input when the input cannot be converted. Has no effect if *raise\_on\_invalid* is *True*
- **raise\_on\_invalid** ([bool,](https://docs.python.org/3/library/functions.html#bool) optional) If *True*, a *ValueError* will be raised if string input cannot be converted to an *int*. If *False*, the string will be returned as-is. The default is *False*.
- **on fail** (callable, optional) If given and the *input* cannot be converted, the input will be passed to the callable object and its return value will be returned. The function expect only one positional argument. For backwards-compatability, you may call this option *key* instead of *on\_fail*, but this is deprecated behavior.
- **allow\_underscores** ([bool,](https://docs.python.org/3/library/functions.html#bool) optional) Starting with Python 3.6, underscores are allowed in numeric literals and in strings passed to *int* or *float* (see PEP 515 for details on what is and is not allowed). You can disable that behavior by setting this option to *False* - the default is *True*. Has no effect on Python versions before 3.6.
- Returns out If the input could be converted to an *int*, the return type will be *int*. Otherwise, the input *str* will be returned as-is (if *raise\_on\_invalid* is *False*) or whatever value is assigned to *default* if *default* is not *None*.

#### Return type {str, int}

#### Raises

- [TypeError](https://docs.python.org/3/library/exceptions.html#TypeError) If the input is not one of *str*, *float*, or *int*.
- [ValueError](https://docs.python.org/3/library/exceptions.html#ValueError) If *raise on invalid* is *True*, this will be raised if the input string cannot be converted to an *int*.

#### See also:

#### [fast\\_int\(\)](#page-14-1), [isintlike\(\)](#page-22-1)

#### **Examples**

```
>>> from fastnumbers import fast_forceint
>>> fast_forceint('56')
56
>>> fast_forceint('56.0')
56
>>> fast_forceint('56.07')
56
>>> fast_forceint('56.07 lb')
'56.07 lb'
>>> fast_forceint(56.07)
56
>>> fast_forceint(56)
56
>>> fast_forceint('invalid', default=50)
50
>>> fast_forceint('invalid', 50) # 'default' is first optional positional arg
50
>>> fast_forceint('56.07 lb', raise_on_invalid=True) #doctest: +IGNORE_EXCEPTION_
˓→DETAIL
Traceback (most recent call last):
  ...
ValueError: could not convert string to float: '56.07 lb'
>>> fast_forceint('invalid', on_fail=len)
7
```
#### **Notes**

It is roughly equivalent to (but much faster than)

```
>>> def py_fast_forceint(input, default=None, raise_on_invalid=False, on_
˓→fail=None):
... try:
... return int(input)
... except ValueError:
... try:
... return int(float(input))
... except ValueError:
... if raise_on_invalid:
... raise
... elif on_fail is not None:
... return on_fail(input)
... elif default is not None:
... return default
... else:
... return input
...
```
# <span id="page-17-0"></span>**2.3 The "Checking" Functions**

These functions return a Boolean value that indicates if the input can return a certain number type or not.

#### <span id="page-18-2"></span><span id="page-18-0"></span>**2.3.1 isreal()**

<span id="page-18-1"></span>fastnumbers.**isreal**(*x*, *str\_only=False*, *num\_only=False*, *allow\_inf=False*, *allow\_nan=False*, *allow\_underscores=True*)

Quickly determine if a string is a real number.

Returns *True* if the input is valid input for the built-in *float* or *int* functions, or is a single valid numeric unicode character.

The input may be whitespace-padded.

#### **Parameters**

- **input** The input you wish to test if it is a real number.
- **str\_only** ([bool,](https://docs.python.org/3/library/functions.html#bool) optional) If *True*, then any non-*str* input will cause this function to return *False*. The default is *False*.
- **num\_only** ([bool,](https://docs.python.org/3/library/functions.html#bool) optional) If *True*, then any *str* input will cause this function to return *False*. The default is *False*.
- **allow\_inf** ([bool,](https://docs.python.org/3/library/functions.html#bool) optional) If *True*, then the strings 'inf' and 'infinity' will also return *True*. This check is case-insensitive, and the string may be signed (i.e. '+/-'). The default is *False*.
- **allow\_nan** ([bool,](https://docs.python.org/3/library/functions.html#bool) optional) If *True*, then the string 'nan' will also return *True*. This check is case-insensitive, and the string may be signed (i.e. '+/-'). The default is *False*.
- **allow\_underscores** ([bool,](https://docs.python.org/3/library/functions.html#bool) optional) Starting with Python 3.6, underscores are allowed in numeric literals and in strings passed to *int* or *float* (see PEP 515 for details on what is and is not allowed). You can disable that behavior by setting this option to *False* - the default is *True*. Has no effect on Python versions before 3.6.

Returns result – Whether or not the input is a real number.

Return type [bool](https://docs.python.org/3/library/functions.html#bool)

#### See also:

fast real()

#### **Examples**

```
>>> from fastnumbers import isreal
>>> isreal('56')
True
>>> isreal('56.07')
True
>>> isreal('56.07', num_only=True)
False
>>> isreal('56.07 lb')
False
>>> isreal(56.07)
True
>>> isreal(56.07, str_only=True)
False
>>> isreal(56)
True
>>> isreal('nan')
False
```
(continues on next page)

(continued from previous page)

```
>>> isreal('nan', allow_nan=True)
True
```
#### **Notes**

It is roughly equivalent to (but much faster than)

```
>>> import re
>>> def py_isreal(input, str_only=False, num_only=False,
... allow_nan=False, allow_inf=False):
... if str_only and type(input) != str:
... return False
... if num_only and type(input) not in (float, int):
... return False
... try:
... x = bool(re.match(r'[-+]?\d*\.?\d+(?:[eE][-+]?\d+)?$', input))
... except TypeError:
... return type(input) in (float, int)
... else:
... if x:
... return True
... elif allow_inf and input.lower().strip().lstrip('-+') in ('inf',
˓→'infinity'):
... return True
... elif allow_nan and input.lower().strip().lstrip('-+') == 'nan':
... return True
... else:
... return False
...
```
#### <span id="page-19-0"></span>**2.3.2 isfloat()**

<span id="page-19-1"></span>fastnumbers.**isfloat**(*x*, *str\_only=False*, *num\_only=False*, *allow\_inf=False*, *allow\_nan=False*, *allow\_underscores=True*)

Quickly determine if a string is a *float*.

Returns *True* if the input is valid input for the built-in *float* function, is already a valid *float*, or is a single valid numeric unicode character. It differs from *isreal* in that an *int* input will return *False*.

The input may be whitespace-padded.

#### **Parameters**

- **input** The input you wish to test if it is a *float*.
- **str\_only** ([bool,](https://docs.python.org/3/library/functions.html#bool) optional) If *True*, then any non-*str* input will cause this function to return *False*. The default is *False*.
- **num\_only** ([bool,](https://docs.python.org/3/library/functions.html#bool) optional) If *True*, then any *str* input will cause this function to return *False*. The default is *False*.
- **allow\_inf** ([bool,](https://docs.python.org/3/library/functions.html#bool) optional) If *True*, then the strings 'inf' and 'infinity' will also return *True*. This check is case-insensitive, and the string may be signed (i.e. '+/-'). The default is *False*.
- **allow\_nan** ([bool,](https://docs.python.org/3/library/functions.html#bool) optional) If *True*, then the string 'nan' will also return *True*. This check is case-insensitive, and the string may be signed (i.e. '+/-'). The default is *False*.

• **allow underscores** ([bool,](https://docs.python.org/3/library/functions.html#bool) optional) – Starting with Python 3.6, underscores are allowed in numeric literals and in strings passed to *int* or *float* (see PEP 515 for details on what is and is not allowed). You can disable that behavior by setting this option to *False* - the default is *True*. Has no effect on Python versions before 3.6.

Returns result – Whether or not the input is a *float*.

Return type [bool](https://docs.python.org/3/library/functions.html#bool)

See also:

[fast\\_float\(\)](#page-12-1), [isreal\(\)](#page-18-1)

#### **Examples**

```
>>> from fastnumbers import isfloat
>>> isfloat('56')
True
>>> isfloat('56.07')
True
>>> isfloat('56.07', num_only=True)
False
>>> isfloat('56.07 lb')
False
>>> isfloat(56.07)
True
>>> isfloat(56.07, str_only=True)
False
>>> isfloat(56)
False
>>> isfloat('nan')
False
>>> isfloat('nan', allow_nan=True)
True
```
#### **Notes**

It is roughly equivalent to (but much faster than)

```
>>> import re
>>> def py_isfloat(input, str_only=False, num_only=False,
... allow_nan=False, allow_inf=False):
... if str_only and type(input) != str:
... return False
... if num_only and type(input) != float:
... return False
... try:
... x = bool(re.match(r'[-+]?\d*\.?\d+(?:[eE][-+]?\d+)?$', input))
... except TypeError:
... return type(input) == float
... else:
... if x:
... return True
... elif allow_inf and input.lower().strip().lstrip('-+') in ('inf',
˓→'infinity'):
... return True
```
(continues on next page)

(continued from previous page)

```
... elif allow_nan and input.lower().strip().lstrip('-+') == 'nan':
... return True
... else:
... return False
```
## <span id="page-21-0"></span>**2.3.3 isint()**

<span id="page-21-1"></span>fastnumbers.**isint**(*x*, *str\_only=False*, *num\_only=False*, *allow\_underscores=True*) Quickly determine if a string is an *int*.

Returns *True* if the input is valid input for the built-in *int* function, is already a valid *int*, or is a single valid digit unicode character. It differs from *isintlike* in that a *float* input will return *False* and that *int*-like strings (i.e. '45.0') will return *False*.

The input may be whitespace-padded.

#### **Parameters**

- **input** The input you wish to test if it is an *int*.
- **str\_only** ([bool,](https://docs.python.org/3/library/functions.html#bool) optional) If *True*, then any non-*str* input will cause this function to return *False*. The default is *False*.
- **num\_only** ([bool,](https://docs.python.org/3/library/functions.html#bool) optional) If *True*, then any *str* input will cause this function to return *False*. The default is *False*.
- **allow\_underscores** ([bool,](https://docs.python.org/3/library/functions.html#bool) optional) Starting with Python 3.6, underscores are allowed in numeric literals and in strings passed to *int* or *float* (see PEP 515 for details on what is and is not allowed). You can disable that behavior by setting this option to *False* - the default is *True*. Has no effect on Python versions before 3.6.

Returns result – Whether or not the input is an *int*.

Return type [bool](https://docs.python.org/3/library/functions.html#bool)

#### See also:

fast int(), [isintlike\(\)](#page-22-1)

#### **Examples**

```
>>> from fastnumbers import isint
>>> isint('56')
True
>>> isint('56', num_only=True)
False
>>> isint('56.07')
False
>>> isint('56.07 lb')
False
>>> isint(56.07)
False
>>> isint(56)
True
>>> isint(56, str_only=True)
False
```
#### <span id="page-22-2"></span>**Notes**

It is roughly equivalent to (but much faster than)

```
>>> import re
>>> def py_isint(input, str_only=False, num_only=False):
... if str_only and type(input) != str:
... return False
... if num_only and type(input) != int:
... return False
... try:
\ldots return bool(re.match(r'[-+]?\d+$', input))
... except TypeError:
... return False
...
```
#### <span id="page-22-0"></span>**2.3.4 isintlike()**

<span id="page-22-1"></span>fastnumbers.**isintlike**(*x*, *str\_only=False*, *num\_only=False*, *allow\_underscores=True*) Quickly determine if a string (or object) is an *int* or *int*-like.

Returns *True* if the input is valid input for the built-in *int* function, is already a valid *int* or *float*, or is a single valid numeric unicode character. It differs from *isintlike* in that *int*-like floats or strings (i.e. '45.0') will return *True*.

The input may be whitespace-padded.

Parameters **input** – The input you wish to test if it is a *int*-like.

#### Returns

- result (*bool*) Whether or not the input is an *int*.
- str\_only (*bool, optional*) If *True*, then any non-*str* input will cause this function to return *False*. The default is *False*.
- num\_only (*bool, optional*) If *True*, then any *str* input will cause this function to return *False*. The default is *False*.
- allow\_underscores (*bool, optional*) Starting with Python 3.6, underscores are allowed in numeric literals and in strings passed to *int* or *float* (see PEP 515 for details on what is and is not allowed). You can disable that behavior by setting this option to *False* - the default is *True*. Has no effect on Python versions before 3.6.

#### See also:

```
fast_forceint()
```
#### **Examples**

```
>>> from fastnumbers import isintlike
>>> isintlike('56')
True
>>> isintlike('56', num_only=True)
False
>>> isintlike('56.07')
False
```
(continues on next page)

(continued from previous page)

```
>>> isintlike('56.0')
True
>>> isintlike('56.07 lb')
False
>>> isintlike(56.07)
False
>>> isintlike(56.0)
True
>>> isintlike(56.0, str_only=True)
False
>>> isintlike(56)
True
```
#### **Notes**

It is roughly equivalent to (but much faster than)

```
>>> import re
>>> def py_isintlike(input, str_only=False, num_only=False):
... if str_only and type(input) != str:
... return False
... if num_only and type(input) not in (int, float):
... return False
... try:
... if re.match(r'[-+]?\d+$', input):
... return True
... elif re.match(r'[-+]?\d*\.?\d+(?:[eE][-+]?\d+)?$', input):
... return float(input).is_integer()
... else:
... return False
... except TypeError:
... if type(input) == float:
... return input.is_integer()
... elif type(input) == int:
... return True
... else:
... return False
...
```
## <span id="page-23-0"></span>**2.3.5 query\_type()**

<span id="page-23-1"></span>fastnumbers.**query\_type**(*x*, *allow\_inf=False*, *allow\_nan=False*, *coerce=False*, *allowed\_types=\**, *allow\_underscores=True*)

Quickly determine the type that fastnumbers would return for a given input.

For string or bytes-like input, the contents of the string will be examined and the type *int* or *float* will be returned if the object contains a representation of an *int* or *float*, respectively. For all other cases, the type of the input object is returned, just like the built-in function *type*.

The input may be whitespace-padded.

#### **Parameters**

• **input** – The input of which you wish to query the type fastnumbers might return.

- **allow** inf  $(bood, optional) -$  If *True*, then the strings 'inf' and 'infinity' will also return *float*. This check is case-insensitive, and the string may be signed (i.e. '+/-'). The default is *False*.
- **allow\_nan** ([bool,](https://docs.python.org/3/library/functions.html#bool) optional) If *True*, then the string 'nan' will also return *float*. This check is case-insensitive, and the string may be signed (i.e. '+/-'). The default is *False*.
- **coerce** ([bool,](https://docs.python.org/3/library/functions.html#bool) optional) If *True*, then numbers that are given as *float* but could be converted to an *int* without loss of precision will return type *int* instead of *float*.
- **allowed\_types** (sequence of types, optional) If given, then only the given types may be returned, and anything else will return *None*.
- **allow\_underscores** ([bool,](https://docs.python.org/3/library/functions.html#bool) optional) Starting with Python 3.6, underscores are allowed in numeric literals and in strings passed to *int* or *float* (see PEP 515 for details on what is and is not allowed). You can disable that behavior by setting this option to *False* - the default is *True*. Has no effect on Python versions before 3.6.

Returns result – The type that fastnumbers might return for the given input.

Return type [type](https://docs.python.org/3/library/functions.html#type)

#### See also:

[isreal\(\)](#page-18-1), [isfloat\(\)](#page-19-1), [isint\(\)](#page-21-1), [isintlike\(\)](#page-22-1)

#### **Examples**

```
>>> from fastnumbers import query_type
>>> query_type('56')
<class 'int'>
>>> query_type('56.07')
<class 'float'>
>>> query_type('56.07 lb')
<class 'str'>
>>> query_type('56.07 lb', allowed_types=(float, int)) # returns None
>>> query_type('56.0')
<class 'float'>
>>> query_type('56.0', coerce=True)
<class 'int'>
>>> query_type(56.07)
<class 'float'>
>>> query_type(56)
<class 'int'>
>>> query_type('nan')
<class 'str'>
>>> query_type('nan', allow_nan=True)
<class 'float'>
```
# CHAPTER 3

# Changelog

## <span id="page-26-1"></span><span id="page-26-0"></span>**3.1 Unreleased**

## <span id="page-26-2"></span>**3.2 3.1.0 - 2020-11-21**

#### **3.2.1 Added**

• query\_type function to determine what as type fastnumbers will interpret a given input

## **3.2.2 Fixed**

• Support for Python 3.9 (eliminate use of private Python C function that is now hidden in 3.9) (issue #43)

# <span id="page-26-3"></span>**3.3 3.0.0 - 2020-01-06**

## **3.3.1 Added**

- Support and tests for Python 3.8
- Text to highlight that fastnumbers is not always faster that native Python
- on\_fail option that is identical to key, but has a more descriptive name
- Windows testing to Travis-CI
- Code quality checks to Travis-CI
- Deployment from Travis-CI
- RELEASING.md

## **3.3.2 Changed**

- Cleaned up all test code so that it no longer includes unused code and also conformes to flake8/black
- Near-complete re-write of the README, hopefully to make the functionality of fastnumbers clearer, to support better navigation, and to better highlight caveats.
- Made all named options keyword-only except for default

## **3.3.3 Deprecated**

• key function (it will forever remain allowed, but is "hidden" and cannot be given with on\_fail)

## **3.3.4 Fixed**

- Bug where the coerce option of real() was ignored
- Improved testing reproducibility by pinning all test dependencies

## **3.3.5 Removed**

- Support for Python 2.7 and Python 3.4
- Appveyor service

# <span id="page-27-0"></span>**3.4 2.2.1 - 2019-03-25**

## **3.4.1 Fixed**

- Formatting docstring
- Package metadata

# <span id="page-27-1"></span>**3.5 2.2.0 - 2019-03-24**

## **3.5.1 Changed**

- Add allow\_underscores option to toggle whether or not underscores are allowed inside numbers on Python  $>= 3.6$
- Update CHANGELOG format to style from <https://keepachangelog.com/>
- Build system now uses pip in stead of pipenv (issue #22)
- Simplify tox.ini file

# <span id="page-28-0"></span>**3.6 2.1.1 - 2018-08-19**

## **3.6.1 Added**

• A high-level description of the fastnumbers algorithm in the documentation.

## **3.6.2 Fixed**

• Compile error on FreeBSD where fastnumbers' "string.h" shadowed the system "string.h".

# <span id="page-28-1"></span>**3.7 2.1.0 - 2018-08-03**

## **3.7.1 Changed**

- Speedup of conversions of ASCII-like unicode in Python 3.
- Speedup of conversions for large integers and large floats fastnumbers should now be at least as fast as built-in functions.
- Restructure code base, hopefully improving simplicity.

## **3.7.2 Fixed**

• Bug in converting unicode numbers on Python 3.7.

# <span id="page-28-2"></span>**3.8 2.0.5 - 2018-07-01**

## **3.8.1 Changed**

• Source files are sorted before compilation.

## **3.8.2 Fixed**

• Bug in fast\_real that resulted in an OverflowError when given very large int-like floats.

# <span id="page-28-3"></span>**3.9 2.0.4 - 2018-05-18**

## **3.9.1 Fixed**

• Install error on old versions of setuptools.

# <span id="page-29-0"></span>**3.10 2.0.3 - 2018-05-14**

### **3.10.1 Added**

• *'bumpversion'* [<https://github.com/c4urself/bump2version>](https://github.com/c4urself/bump2version)'\_infrastrucutre.

## **3.10.2 Changed**

- Reorganized testing and development infrastructure.
- Development dependencies are now defined using Pipfile.

# <span id="page-29-1"></span>**3.11 2.0.2 - 2017-11-11**

### **3.11.1 Added**

• Added testing for Python 3.7.

## **3.11.2 Changed**

- Updated docstrings.
- Improved timing documentation.

# <span id="page-29-2"></span>**3.12 2.0.1 - 2017-04-30**

#### **3.12.1 Fixed**

• Bug in decimal digit limit on GCC.

# <span id="page-29-3"></span>**3.13 2.0.0 - 2017-04-30**

## **3.13.1 Added**

- Support for Python 3.6 underscores.
- Drop-in replacements for the built-in int() and float() functions.
- Appveyor testing to ensure no surprises on Windows.

## **3.13.2 Changes**

- Incorporated unit tests from Python's testing library to ensure that any input that Python can handle will also be handled the same way by fastnumbers.
- Revamped documentation.
- Refactored internal mechanism for assessing overflow to be faster in the most common cases.

## **3.13.3 Removed**

• Dropped support for Python 2.6.

# <span id="page-30-0"></span>**3.14 1.0.0 - 2016-04-23**

#### **3.14.1 Changed**

- "coerce" in fast\_real now applies to any input, not just numeric; the default is now *True* instead of *False*.
- Now all ASCII whitespace characters are stripped by fastnumbers
- Typechecking is now more forgiving
- fastnumbers now checks for errors when converting between numeric types
- Testing now includes Python 2.6.

## **3.14.2 Fixed**

- Bug where very small numbers are not converted properly
- Unicode handling on Windows.
- Python2.6 on Windows.

#### **3.14.3 Removed**

• Removed safe\_ $\star$  functions (which were deprecated since version 0.3.0)

## <span id="page-30-1"></span>**3.15 0.7.4 - 2016-03-19**

#### **3.15.1 Added**

• The coerce option to fast\_real.

## <span id="page-30-2"></span>**3.16 0.7.3 - 2016-03-08**

#### **3.16.1 Changed**

• Newline is now considered to be whitespace (for consistency with the builtin float and int).

## <span id="page-30-3"></span>**3.17 0.7.2 - 2016-03-07**

## **3.17.1 Fixed**

• Overflow bug in exponential parts of floats.

# <span id="page-31-0"></span>**3.18 0.7.1 - 2016-02-29**

#### **3.18.1 Added**

• key function option to transform invalid input arguments.

## **3.18.2 Fixed**

• Compilation bug with MSVC.

# <span id="page-31-1"></span>**3.19 0.7.0 - 2016-01-18**

## **3.19.1 Changed**

- Sped up functions by eliminating an unnecessary string copy.
- Broke all functions into smaller components, eliminating a lot of duplication.
- Improved documentation.

# <span id="page-31-2"></span>**3.20 0.6.2 - 2015-11-01**

## **3.20.1 Fixed**

• Bug that caused a SystemError exception to be raised on Python 3.5 if a very large int was passed to the "fast" functions.

# <span id="page-31-3"></span>**3.21 0.6.1 - 2015-10-29**

## **3.21.1 Added**

• tox.ini

## **3.21.2 Changed**

• Sped up unit testing.

## **3.21.3 Fixed**

• Segfault on Python 3.5 that seemed to be related to a change in the PyObject\_CallMethod C function.

# <span id="page-32-0"></span>**3.22 0.6.0 - 2015-10-27**

### **3.22.1 Added**

• The nan and inf options to fast\_real and fast\_float. These options allow alternate return values in the case of *nan* or *inf*, respectively.

## **3.22.2 Changed**

- Improved documentation.
- Improved testing.

## **3.22.3 Fixed**

• Fixed issue where giving a default of *None* would be ignored.

# <span id="page-32-1"></span>**3.23 0.5.2 - 2015-06-11**

### **3.23.1 Fixed**

• Compile error with Visual Studio compilers.

# <span id="page-32-2"></span>**3.24 0.5.1 - 2015-06-04**

#### **3.24.1 Changed**

• Made handling of Infinity and NaN for fast int and fast forceint consistent with the built-in int function.

## **3.24.2 Fixed**

• Solved rare segfault when parsing Unicode input.

# <span id="page-32-3"></span>**3.25 0.5.0 - 2015-05-12**

#### **3.25.1 Added**

• Added num\_only option for checker functions.

#### **3.25.2 Changed**

• Made default the first optional argument instead of raise\_on\_invalid\ for conversion functions.

# <span id="page-33-0"></span>**3.26 0.4.0 - 2015-05-03**

#### **3.26.1 Added**

• Support for conversion of single Unicode characters that represent numbers and digits.

# <span id="page-33-1"></span>**3.27 0.3.0 - 2015-04-23**

### **3.27.1 Changed**

- Updated all unit testing to use the hypothesis module, which results in better test coverage.
- Updated the  $fast \rightarrow$  functions to check if an overflow loss of precision has occurred, and if so fall back on the more accurate number conversion method.

## **3.27.2 Deprecated**

• In response to the above change, the  $s$  a  $f \in \mathcal{F}$  functions are now deprecated, and internally now use the same code as the  $f$  as  $t$   $*$  functions.

# <span id="page-33-2"></span>**3.28 0.2.0 - 2014-09-03**

#### **3.28.1 Added**

• A default option to the conversion functions.

# <span id="page-33-3"></span>**3.29 0.1.4 - 2014-08-12**

#### **3.29.1 Changed**

• The method to catch corner-cases like '.', '+', 'e', etc. has been reworked to be more general... case-by-case patches should no longer be needed.

#### **3.29.2 Fixed**

• Bug where '.' was incorrectly identified as a valid float/int and converted to 0. This bug only applied to the  $fast$  and is  $*$  functions.

# <span id="page-33-4"></span>**3.30 0.1.3 - 2014-08-12**

#### **3.30.1 Fixed**

• Bug where 'e' and 'E' were incorrectly identified as a valid float/int and converted to 0. This bug only applied to the  $fast$  and  $is$  \* functions.

# <span id="page-34-0"></span>**3.31 0.1.2 - 2014-08-12**

## **3.31.1 Fixed**

- Bug where '+' and '-' were incorrectly identified as a valid float/int and converted to 0. This bug only applied to the <code>fast\_\*</code> and <code>is\*</code> functions.
- Bug where safe\_forceint did not handle nan correctly.

# <span id="page-34-1"></span>**3.32 0.1.1 - 2014-08-11**

## **3.32.1 Added**

• Support for inf and nan

# <span id="page-34-2"></span>**3.33 0.1.0 - 2014-08-10**

• Initial release of fastnumbers

# CHAPTER 4

Indices and tables

- <span id="page-36-0"></span>• genindex
- modindex
- search

# Index

# <span id="page-38-0"></span>F

fast\_float() (*in module fastnumbers*), [9](#page-12-2) fast\_forceint() (*in module fastnumbers*), [13](#page-16-2) fast\_int() (*in module fastnumbers*), [11](#page-14-2) fast\_real() (*in module fastnumbers*), [7](#page-10-3) float() (*in module fastnumbers*), [6](#page-9-6)

# I

int() (*in module fastnumbers*), [6](#page-9-6) isfloat() (*in module fastnumbers*), [16](#page-19-2) isint() (*in module fastnumbers*), [18](#page-21-2) isintlike() (*in module fastnumbers*), [19](#page-22-2) isreal() (*in module fastnumbers*), [15](#page-18-2)

# Q

query\_type() (*in module fastnumbers*), [20](#page-23-2)

# R

real() (*in module fastnumbers*), [6](#page-9-6)